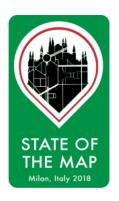

# OpenStreetMap My Business

SotM 2018 Milano - July 29th

sfkeller@hsr.ch

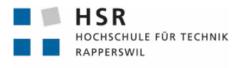

FHO Fachhochschule Ostschweiz

#### Intro

OpenStreetMap My Business (OSMyBiz)

- Motivation
- Demo
- Technologies
- Discussion

Who knows ONOSM.org?

#### **Motivation**

- Being present on a maps is important for companies
- Editing OSM is a hurdle for newcomers and occasional users
- Need a domain specific editor

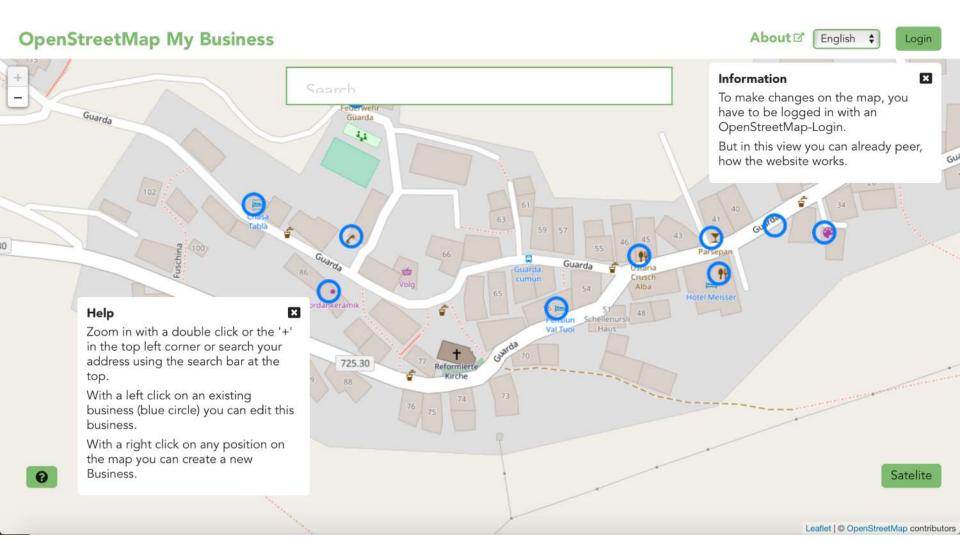

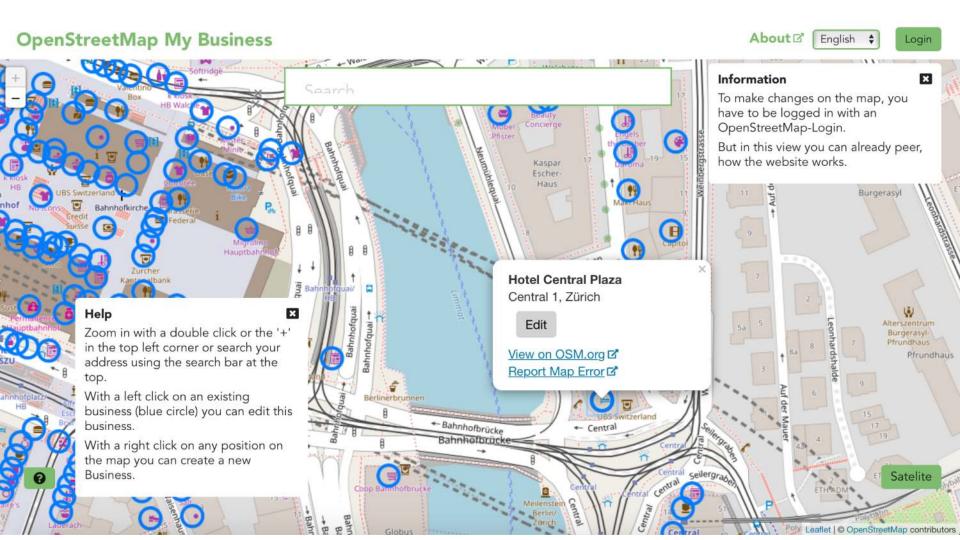

#### OpenStreetMap My Business

About ☑ English ♦ Geonick ♣

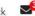

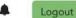

#### **Edit Business**

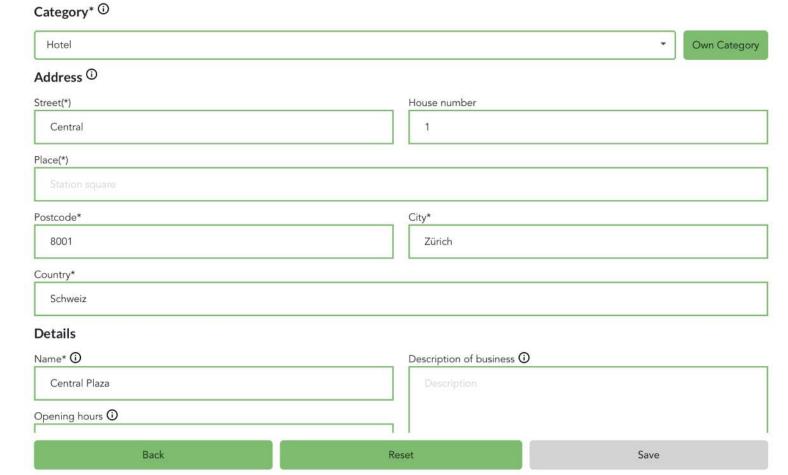

## **OSMyBiz** – The edit / update stati

(ONOSM.org => OSM Notes)

- New entry
  - POI type from drop down list => Direct changeset
  - POI type free entry => OSM Note
- Updated entry
  - ∘ => OSM Note

# **OSMyBiz** – Technologies used

- Backend
  - Python
  - Python-Microframework Flask

- Frontend:
  - Javascript
  - VueJS

#### **OSMyBiz - Discussion**

- Challenges
  - Let users not enter wrong data => selections, else OSM notes
  - How to enter opening hours => calendar
  - How to let users \_edit\_ opening hours => ???
- How much spamming would be expected?
- Who resolves the OSM notes?

## **OSMyBiz** – Future work

UI language currently in english and german => more translations

Supported by Swiss OSM Accociation (subdomain)

Other work tbd.

http:://osmybiz.osm.ch

#### Thanks

- Max Lüthi & Simon Heller, bachelor thesis <a href="https://eprints.hsr.ch">https://eprints.hsr.ch</a> => my students
- HSR <u>www.hsr.ch/geometalab</u> => my Geometa Lab team
- ...

#### Questions?

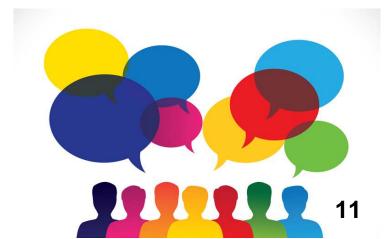